#### Reading

#### **Required:**

• Angel chapter 5.

Optional:

1

3

• OpenGL red book, chapter 5.

# Shading

Brian Curless CSE 457 Spring 2015

#### **Basic 3D graphics**

With affine matrices, we can now transform virtual 3D objects in their local coordinate systems into a global (world) coordinate system:

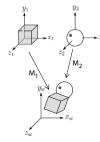

To synthesize an image of the scene, we also need to add light sources and a viewer/camera:

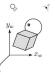

#### **Pinhole camera**

To create an image of a virtual scene, we need to define a camera, and we need to model lighting and shading. For the camera, we use a **pinhole camera**.

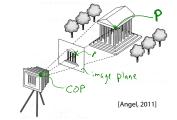

The image is rendered onto an **image plane** (usually in front of the camera).

Viewing rays emanate from the **center of projection** (COP) at the center of the pinhole.

The image of an object point **P** is at the intersection of the viewing ray through **P** and the image plane.

But is P visible? This the problem of **hidden surface removal** (a.k.a., **visible surface determination**). We'll consider this problem later.

#### Shading

Next, we'll need a model to describe how light interacts with surfaces.

Such a model is called a **shading model**.

Other names:

- Lighting model
- Light reflection model
- Local illumination model
- Reflectance model
- BRDF

#### An abundance of photons

Given the camera and shading model, properly determining the right color at each pixel is *extremely hard*.

Look around the room. Each light source has different characteristics. Trillions of photons are pouring out every second.

These photons can:

- interact with molecules and particles in the air ("participating media")
- strike a surface and
  - be absorbed
  - be reflected (scattered)
  - · cause fluorescence or phosphorescence.
- interact in a wavelength-dependent manner
- generally bounce around and around

#### Our problem

We're going to build up to a *approximations* of reality called the **Phong and Blinn-Phong illumination models.** 

They have the following characteristics:

- not physically correct
- gives a "first-order" approximation to physical light reflection
- very fast
- widely used

In addition, we will assume **local illumination**, i.e., light goes: light source -> surface -> viewer.

No interreflections, no shadows.

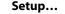

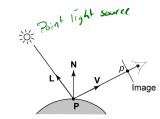

Given:

- a point **P** on a surface visible through pixel p
- The normal N at P
- The lighting direction, L, and (color) intensity, I<sub>L</sub>, at P
- The viewing direction, V, at P
- The shading coefficients at P

Compute the color, *I*, of pixel *p*.

Assume that the direction vectors are normalized:

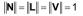

5

8

#### "Iteration zero"

The simplest thing you can do is...

Assign each polygon a single color:

 $I = k_e$ 

where

- / is the resulting intensity
- $k_e$  is the **emissivity** or intrinsic shade associated with the object

This has some special-purpose uses, but not really good for drawing a scene.

[Note:  $k_{\rho}$  is omitted in Angel.]

#### Wavelength dependence

Really,  $k_e$ ,  $k_a$ , and  $I_{La}$  are functions over all wavelengths  $\lambda$ .

Ideally, we would do the calculation on these functions. For the ambient shading equation, we would start with:

#### $I(\lambda) = k_a(\lambda) I_{La}(\lambda)$

then we would find good RGB values to represent the spectrum  $I(\lambda)$ .

Traditionally, though,  $k_a$  and  $I_{La}$  are represented as RGB triples, and the computation is performed on each color channel separately:

$$I^{R} = k_{a}^{R} I_{La}^{R}$$
$$I^{G} = k_{a}^{G} I_{La}^{G}$$
$$I^{B} = k_{a}^{B} I_{La}^{B}$$

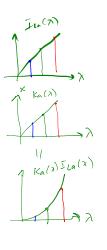

#### "Iteration one"

Let's make the color at least dependent on the overall quantity of light available in the scene:

 $I = k_e + k_a I_{La}$ 

•  $k_a$  is the **ambient reflection coefficient**.

- really the reflectance of ambient light
- "ambient" light is assumed to be equal in all directions
- *I*<sub>La</sub> is the **ambient light intensity**.

Physically, what is "ambient" light? Your man's interreflection

[Note: Angel uses  $L_a$  instead of  $I_{La}$ .]

10

#### **Diffuse reflection**

Let's examine the ambient shading model:

- objects have different colors
- we can control the overall light intensity
  - what happens when we turn off the lights?
  - what happens as the light intensity increases?
  - what happens if we change the color of the lights?

So far, objects are uniformly lit.

- not the way things really appear
- in reality, light sources are localized in position or direction

**Diffuse**, or **Lambertian** reflection will allow reflected intensity to vary with the direction of the light.

#### **Diffuse reflectors**

Diffuse reflection occurs from dull, matte surfaces, like latex paint, or chalk.

These **diffuse** or **Lambertian** reflectors reradiate light equally in all directions.

Picture a rough surface with lots of tiny microfacets.

#### **Diffuse reflectors**

...or picture a surface with little pigment particles embedded beneath the surface (neglect reflection at the surface for the moment):

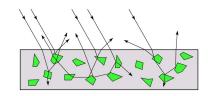

The microfacets and pigments distribute light rays in all directions.

Embedded pigments are responsible for the coloration of diffusely reflected light in plastics and paints.

Note: the figures above are intuitive, but not strictly (physically) correct.

13

#### Diffuse reflectors, cont.

#### L.V = Hull XVII COSD

The reflected intensity from a diffuse surface does not depend on the direction of the viewer. The incoming light, though, does depend on the direction of the light source:

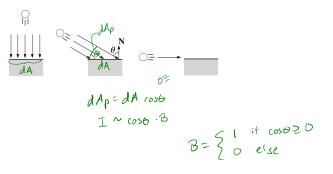

#### "Iteration two"

The incoming energy is proportional to  $\frac{\ell^{\nu} S^{\mathcal{O}}}{\ell^{\nu}}$ , giving the diffuse reflection equations:

$$I = k_e + k_a I_{La} + k_d I_L B \underline{COSP}$$

$$= k_e + k_a I_{La} + k_d I_L B(N^{-L})$$

#### where:

- $k_d$  is the diffuse reflection coefficient
- *I<sub>1</sub>* is the (color) intensity of the light source
- **N** is the normal to the surface (unit vector)
- L is the direction to the light source (unit vector)
- *B* prevents contribution of light from below the surface:

$$B = \begin{cases} 1 & \text{if } \mathbf{N} \cdot \mathbf{L} > \mathbf{0} \\ 0 & \text{if } \mathbf{N} \cdot \mathbf{L} \le \mathbf{0} \end{cases}$$

[Note: Angel uses  $L_d$  instead of  $I_l$  and f instead of B.]

#### **Specular reflection**

**Specular reflection** accounts for the highlight that you see on some objects.

It is particularly important for *smooth, shiny* surfaces, such as:

- metal
- polished stone
- plastics
- apples
- skin

Properties:

- Specular reflection depends on the viewing direction **V**.
- For non-metals, the color is determined solely by the color of the light.
- For metals, the color may be altered (e.g., brass)

17

#### Phong specular reflection

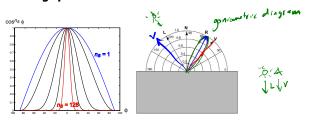

One way to get this effect is to take (**R**•**V**), raised to a power  $n_s$ .

As n<sub>s</sub> gets larger,

- the dropoff becomes {more less} gradual
- gives a {larger smaller} highlight
- simulates a (more)less} mirror-like surface

Phong specular reflection is proportional to:

$$I_{\text{specular}} \sim B(\mathbf{R} \cdot \mathbf{V})_{+}^{n_{\text{specular}}}$$

where  $(x)_+ \equiv \max(0, x)$ .

#### Specular reflection "derivation"

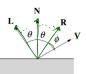

For a perfect mirror reflector, light is reflected about  $\mathbf{N}$ , so

 $I = \begin{cases} I_{L} & \text{if } \mathbf{V} = \mathbf{R} \\ 0 & \text{otherwise} \end{cases}$ 

For a near-perfect reflector, you might expect the highlight to fall off quickly with increasing angle  $\phi$ .

#### Also known as:

- "rough specular" reflection
- "directional diffuse" reflection
- "glossy" reflection

#### **Blinn-Phong specular reflection**

A common alternative for specular reflection is the **Blinn-Phong model** (sometimes called the **modified Phong model**.)

We compute the vector halfway between **L** and **V** as:

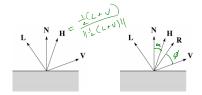

Analogous to Phong specular reflection, we can compute the specular contribution in terms of  $(\mathbf{N} \cdot \mathbf{H})$ , raised to a power  $n_s$ :

 $I_{\text{specular}} \sim B(\mathbf{N} \cdot \mathbf{H})_{+}^{n_s}$ 

where, again,  $(x)_+ \equiv \max(0, x)$ .

ATR 15

#### "Iteration three"

The next update to the Blinn-Phong shading model is then:

$$I = k_e + k_a I_{La} + k_d I_L B(\mathbf{N} \cdot \mathbf{L}) + k_s I_L B(\mathbf{N} \cdot \mathbf{H})_+^{n_s}$$

$$= k_e + k_a I_{La} + I_L B \left[ k_d (\mathbf{N} \cdot \mathbf{L}) + k_s (\mathbf{N} \cdot \mathbf{H})_+^{n_s} \right]$$

where:

- k<sub>s</sub> is the **specular reflection coefficient**
- *n<sub>s</sub>* is the **specular exponent** or **shininess**
- H is the unit halfway vector between L and V, where V is the viewing direction.

[Note: Angel uses *a* instead of  $n_s$ , and maintains a separate  $L_d$  and  $L_s$ , instead of a single  $l_L$ . This choice reflects the flexibility available in OpenGL.]

21

#### **Point lights**

The direction of a **point light** sources is determined by the vector from the light position to the surface point.

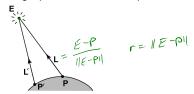

Physics tells us the intensity must drop off inversely with the square of the distance:

$$f_{\text{atten}} = \frac{1}{r^2}$$

Sometimes, this distance-squared dropoff is considered too "harsh." A common alternative is:

$$f_{atten} = \frac{1}{a+br+cr^2}$$

with user-supplied constants for *a*, *b*, and *c*.

Using affine notation, what is the homogeneous coordinate for a point light?

#### **Directional lights**

The simplest form of lights supported by renderers are ambient, directional, and point. Spotlights are also supported often as a special form of point light.

We've seen ambient light sources, which are not really geometric.

**Directional light** sources have a single direction and intensity associated with them.

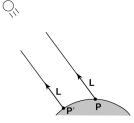

Using affine notation, what is the homogeneous coordinate for a directional light?

24

#### Spotlights

We can also apply a *directional attenuation* of a point light source, giving a **spotlight** effect.

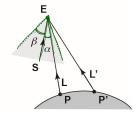

A common choice for the spotlight intensity is:

$$f_{\text{spot}} = \begin{cases} \frac{(\mathbf{L} \cdot \mathbf{S})^e}{a + br + cr^2} & \alpha \le \beta \\ 0 & \text{otherwise} \end{cases}$$

where

- L is the direction to the point light.
- **S** is the center direction of the spotlight.
- $\alpha$  is the angle between **L** and **S**
- $\beta$  is the cutoff angle for the spotlight
- *e* is the angular falloff coefficient

Note:  $\alpha \leq \beta \iff \cos^{-1}(\mathbf{L} \cdot \mathbf{S}) \leq \beta \iff \mathbf{L} \cdot \mathbf{S} \geq \cos \beta$ .

#### "Iteration four"

Since light is additive, we can handle multiple lights by taking the sum over every light.

Our equation is now:

 $I = k_e + k_a I_{La} +$ 

$$\sum_{j} \frac{\left(\mathbf{L}_{j} \cdot \mathbf{S}_{j}\right)_{\beta_{j}}^{e_{j}}}{\mathbf{a}_{j} + \mathbf{b}_{j} \mathbf{r}_{j} + \mathbf{c}_{j} \mathbf{r}_{j}^{2}} I_{L,j} B_{j} \left[ k_{d} \left(\mathbf{N} \cdot \mathbf{L}_{j}\right) + k_{s} \left(\mathbf{N} \cdot \mathbf{H}_{j}\right)_{+}^{n_{s}} \right]$$

This is the Blinn-Phong illumination model (for spotlights).

Which quantities are spatial vectors?

Which are RGB triples?

Which are scalars?

25

#### **Materials in OpenGL**

The OpenGL code to specify the surface shading properties is fairly straightforward. For example:

GLfloat ke[] = { 0.1, 0.15, 0.05, 1.0 }; GLfloat ka[] = { 0.1, 0.15, 0.1, 1.0 }; GLfloat kd[] = { 0.3, 0.3, 0.2, 1.0 }; GLfloat ks[] = { 0.2, 0.2, 0.2, 1.0 }; GLfloat ns[] = { 50.0 }; glMaterialfv(GL\_FRONT, GL\_EMISSION, ke); glMaterialfv(GL\_FRONT, GL\_AMBIENT, ka); glMaterialfv(GL\_FRONT, GL\_DIFFUSE, kd); glMaterialfv(GL\_FRONT, GL\_SPECULAR, ks); glMaterialfv(GL\_FRONT, GL\_SHININESS, ns);

#### Notes:

- The GL\_FRONT parameter tells OpenGL that we are specifying the materials for the front of the surface.
- Only the alpha value of the diffuse color is used for blending. It's usually set to 1.

#### Shading in OpenGL

The OpenGL lighting model allows you to associate different lighting colors according to material properties they will influence.

Thus, our original shading equation (for point lights):

$$I = k_e + k_a I_{La} + \sum_j \frac{1}{a_j + b_j r_j + c_j r_j^2} I_{L,j} B_j \left[ K_d \left( \mathbf{N} \cdot \mathbf{L}_j \right) + K_s \left( \mathbf{N} \cdot \mathbf{H}_j \right)_+^{n_s} \right]$$

becomes:

$$I = k_{e} + k_{a} I_{La} + \sum_{j} \frac{1}{a_{j} + b_{j} r_{j} + c_{j} r_{j}^{2}} \left[ k_{a} I_{La,j} + B_{j} \left\{ k_{d} I_{Ld,j} (\mathbf{N} \cdot \mathbf{L}_{j}) + k_{s} I_{Ls,j} (\mathbf{N} \cdot \mathbf{H}_{j})_{+}^{n_{s}} \right\} \right]$$

where you can have a global ambient light with intensity  $I_{La}$  in addition to having an ambient light intensity  $I_{La,j}$  associated with each individual light, as well as separate diffuse and specular intensities,  $I_{Ld,j}$  and  $I_{Ls,j}$ , repectively.

#### Shading in OpenGL, cont'd

# In OpenGL this equation, for one light source (the 0<sup>th</sup>) is specified something like:

```
GLfloat La[] = { 0.2, 0.2, 0.2, 1.0 };
GLfloat La0[] = { 0.1, 0.1, 0.1, 1.0 };
GLfloat Ld0[] = { 1.0, 1.0, 1.0, 1.0 };
GLfloat Ld0[] = { 1.0, 1.0, 1.0, 1.0 };
GLfloat pos0[] = { 1.0, 1.0, 1.0, 0.0 };
GLfloat a0[] = { 1.0 };
GLfloat b0[] = { 0.5 };
GLfloat b0[] = { 0.25 };
GLfloat s0[] = { 0.25 };
GLfloat beta0[] = { 45 };
GLfloat beta0[] = { 45 };
```

glLightModelfv(GL\_LIGHT\_MODEL\_AMBIENT, La); glLightfv(GL\_LIGHTO, GL\_AMBIENT, LaO); glLightfv(GL\_LIGHTO, GL\_DIFFUSE, LdO); glLightfv(GL\_LIGHTO, GL\_SPECULAR, LsO); glLightfv(GL\_LIGHTO, GL\_POSITION, pos0); glLightfv(GL\_LIGHTO, GL\_CONSTANT\_ATTENUATION, aO); glLightfv(GL\_LIGHTO, GL\_QUADRATIC\_ATTENUATION, bO); glLightfv(GL\_LIGHTO, GL\_SPOT\_DIRECTION, SO); glLightfv(GL\_LIGHTO, GL\_SPOT\_CUTOFF, beta0); glLightf(GL\_LIGHTO, GL\_SPOT\_EXPONENT, eO);

#### Shading in OpenGL, cont'd

Notes:

You can have as many as GL\_MAX\_LIGHTS lights in a scene. This number is system-dependent.

For directional lights, you specify a light direction, not position, and the attenuation and spotlight terms are ignored.

The directions of directional lights and spotlights are specified in the coordinate systems *of the lights*, not the surface points as we've been doing in lecture.

## 3D Geometry in the Graphics Hardware Pipeline

Graphics hardware applies transformations to bring the objects and lighting into the camera's coordinate system:

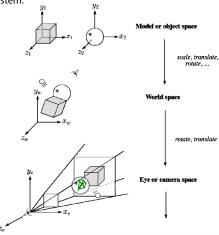

The geometry is assumed to be made of triangles, and the **vertices** are projected onto the image plane.

29

#### Rasterization

After projecting the vertices, graphics hardware "smears" vertex properties across the interior of the triangle in a process called **rasterization**.

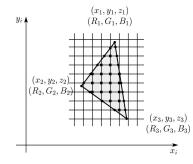

Smearing the z-values and using a Z-buffer will enable the graphics hardware to determine if a point inside a triangle is visible. (More on this in another lecture.)

If we have stored colors at the vertices, then we can smear these as well.

#### Shading the interiors of triangles

We will be computing colors using the Blinn-Phong lighting model.

Let's assume (as graphics hardware does) that we are working with triangles.

How should we shade the interiors of triangles?

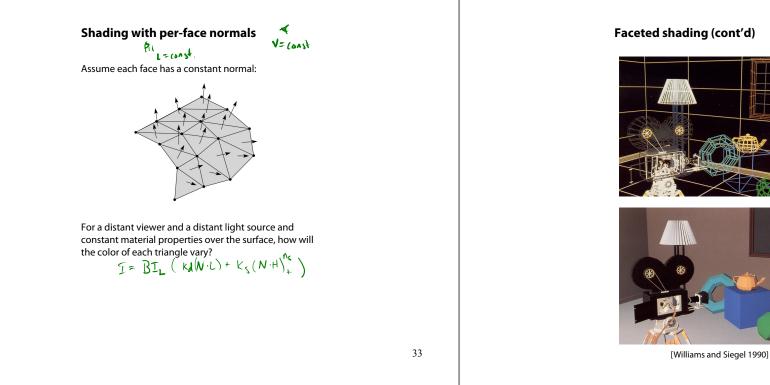

35

#### **Gouraud interpolation**

To get a smoother result that is easily performed in hardware, we can do Gouraud interpolation.

Here's how it works:

- 1. Compute normals at the vertices.
- 2. Shade only the vertices.
- 3. Interpolate the resulting vertex colors.

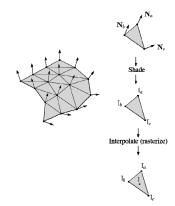

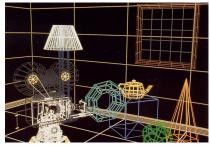

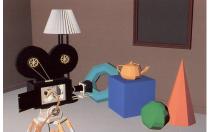

## Facted shading vs. Gouraud interpolation

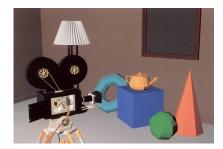

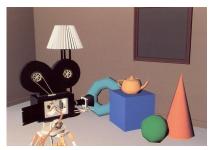

[Williams and Siegel 1990]

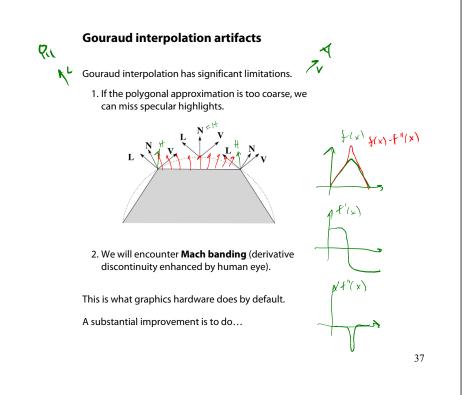

# **Gouraud vs. Phong interpolation**

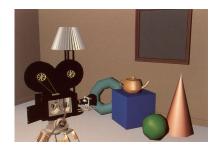

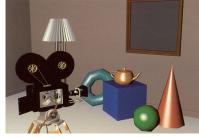

[Williams and Siegel 1990]

# **Phong interpolation**

To get an even smoother result with fewer artifacts, we can perform **Phong** *interpolation*.

Here's how it works:

- 1. Compute normals at the vertices.
- 2. Interpolate normals and normalize.
- 3. Shade using the interpolated normals.

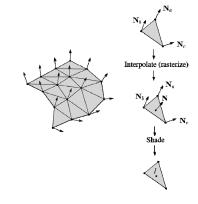

**Old pipeline: Gouraud interpolation** 

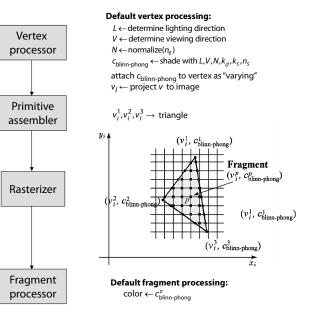

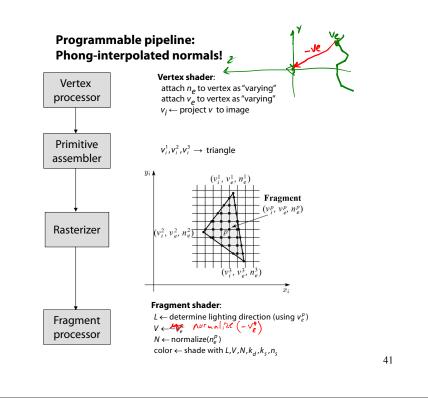

# BRDF

The diffuse+specular parts of the Blinn-Phong illumination model are a mapping from light to viewing directions:

$$I = I_{L}B \left[ k_{d} (\mathbf{N} \cdot \mathbf{L}) + k_{s} \mathbf{N} \cdot \left( \frac{\mathbf{L} + \mathbf{V}}{\|\mathbf{L} + \mathbf{V}\|} \right)_{+}^{n_{s}} \right]$$
$$= I_{L} f_{s} (\mathbf{L}, \mathbf{V})$$

The mapping function  $f_r$  is often written in terms of incoming (light) directions  $\omega_{in}$  and outgoing (viewing) directions  $\omega_{out}$ :

$$f_r(\omega_{in}, \omega_{out})$$
 or  $f_r(\omega_{in} \to \omega_{out})$ 

This function is called the **Bi-directional Reflectance Distribution Function (BRDF)**.

Here's a plot with  $\omega_{in}$  held constant:

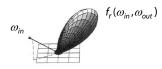

BRDF's can be quite sophisticated...

#### **Choosing Blinn-Phong shading parameters**

Experiment with different parameter settings. To get you started, here are a few suggestions:

- Try n<sub>s</sub> in the range [0,100]
- Try  $k_a + k_d + k_s < 1$
- Use a small k<sub>a</sub> (~0.1)

|         | ns     | k <sub>d</sub>                 | k <sub>s</sub>           |
|---------|--------|--------------------------------|--------------------------|
| Metal   | large  | Small, color<br>of metal       | Large, color<br>of metal |
| Plastic | medium | Medium,<br>color of<br>plastic | Medium,<br>white         |
| Planet  | 0      | varying                        | 0                        |

42

#### More sophisticated BRDF's

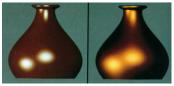

[Cook and Torrance, 1982]

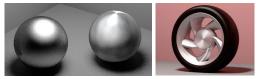

Anisotropic BRDFs [Westin, Arvo, Torrance 1992]

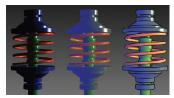

Artistics BRDFs [Gooch]

# More sophisticated BRDF's (cont'd)

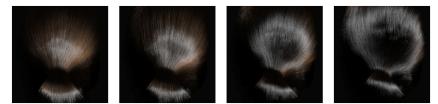

Hair illuminated from different angles [Marschner et al., 2003]

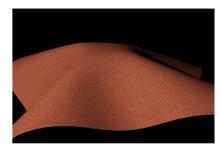

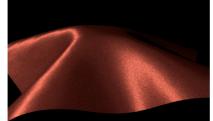

Wool cloth and silk cloth [Irawan and Marschner, 2012]

45

# **BSSRDFs for subsurface scattering**

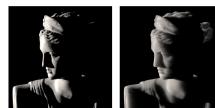

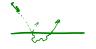

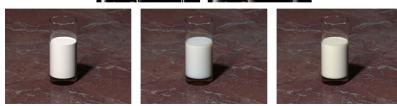

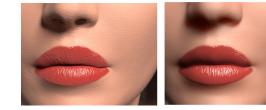

[Jensen et al. 2001]

46

#### Summary

You should understand the equation for the Blinn-Phong lighting model described in the "Iteration Four" slide:

- What is the physical meaning of each variable?
- How are the terms computed?
- What effect does each term contribute to the image?
- What does varying the parameters do?

You should also understand the differences between faceted, Gouraud, and Phong *interpolated* shading.